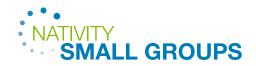

# **Managing Your Group Data**

#### • • •

# GROUP INFORMATION WEBSITE & TOOLS

Twice a year we ask leaders to update group info before our Fall Group Launch (Aug/Sept) and the Lent Group Launch (Jan/Feb). It is important to update the member roster, meeting day&time and the description of your group when it is open.

Update your group info anytime using the App:

- Download the <u>Nativity App</u> go to Group Management by clicking your account icon or photo in the top right corner. Click My Groups and use icons across the top to edit.
- Groups are listed on the public Nativity website when they are open to new members. Check out
  our <u>GroupFinder</u> website to see if your info is correct.

# • • •

### RECEIVING GROUP INQUIRIES

• Leaders receive inquiries from new potential members directly to their email and are expected to contact the person within 48 hours to arrange their first meeting.

# 

### ADDING GROUP PARTICIPANTS

- Update your member roster (add and remove people) real-time if possible so everyone receives engagement and communications related to small groups. You'll need a name, phone number and their email address to add them. When you open your group we will ask you a target group size. If you don't update your roster and receive inquiries to your group our system will automatically consider it "full" and it will disappear from the GroupFinder page.
- Barb Morris can also update your group roster if you cannot do so.
   <u>barb.morris@churchnativity.com</u>

love God love others make disciples

Church of the Nativity 20 E. Ridgley Road Timonium, MD 21093